Hands-On Logical Volume Manager and MirrorDisk/UX H6285S

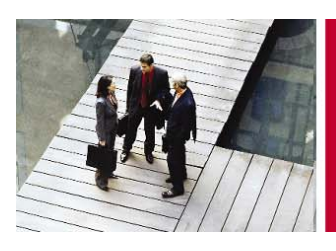

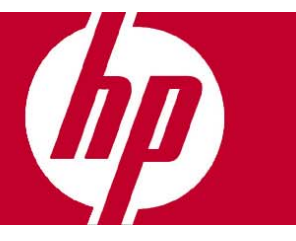

### **Objetivos**

Al concluir este curso el alumno será capaz de:

- Configurar y administrar volúmenes físicos de LVM, volúmenes de grupo y volúmenes lógicos.
- Configurar volúmenes lógicos separados (striped), en espejo (mirrored) y distribuidos.
- Configurar rendimiento óptimo para LVM.
- Recuperar información de discos o volúmenes de LVM que fallaron.

#### **Dirigido a**

Administradores del sistema HP-UX con experiencia.

#### **Pre-requisitos**

- Administración del Sistema HP-UX (H3064S) ó
- Administración del Sistema y la Red para Administradores Experimentados (H5875S).

#### **Temas principales**

- Conceptos de administración de espacio de disco.
- Arreglos de disco, conceptos de SAN y direccionamiento.
- Conceptos y estructuras de LVM.
- Creando y administrando Grupos de Volúmenes y volúmenes lógicos.
- Configurando y administrando volúmenes lógicos espejeados.
- Definiendo políticas de espejeo LVM.
- Configurando y administrando volúmenes lógicos separados y distribuidos.
- Moviendo Datos en un Ambiente de LVM.
- Monitoreando y ajustando el rendimiento de LVM.
- Recuperando discos y estructuras de LVM.
- Administrando atributos de Grupos de volúmenes.
- Configurando y administrando discos de arranque LVM en servidores PA-RISC.
- Configurando y administrando discos de arranque LVM en servidores Integrity.

# Inscripciones e informes

Centro de Telemarketing: **01 800 501 2611** desde el interior de la República **5258 4787** desde la Ciudad de México

## Internet

e-mail: **hpeducacional@hp.com** 

url: **www.hp.com.mx/educacion** 

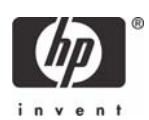